Administración Nacional de Acueductos y Alcantarillados

# GERENCIA DE SERVICIO AL **CLIENTE**

# **POLÍTICAS,PARA LA ATENCIÓN DE CONEXIONES ¡LEGALES**

Marzo 2006

### INDICE

 $\mathcal{L}_{\mathcal{A}}$ 

 $\sim 10$ 

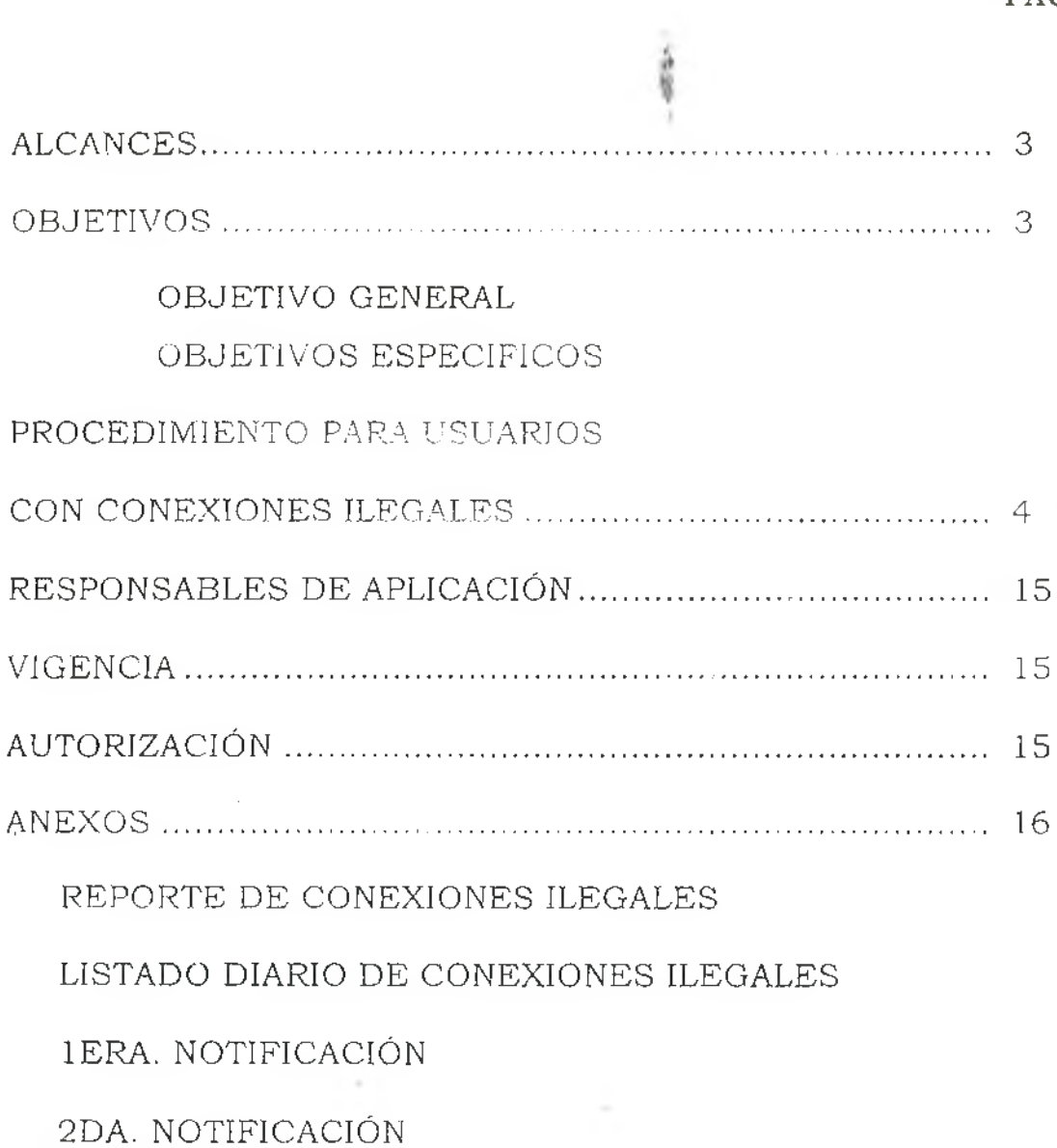

PAG.

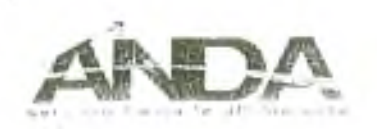

# I, ALCANCES

<span id="page-2-0"></span>En el presente documento, se proporcionan lineamientos para atender los servicios que son encontrados conectados ilegalmente a la red de distribución de ANDA, el cual aplicará a todo tipo de usuario, cuando el contratista de lectura ó el inspector, encuentren un servicio con las características descritas dentro del presente documento, a su vez se determinará la metodología a seguir, dejando constancia del proceso, con los documentos respectivos que respalden las acciones desarrolladas anexadas.

#### <span id="page-2-1"></span>TI. OBJETIVOS

#### **Objetivo General**

Establecer políticas para atender las conexiones que se encuentren en forma ilegal.

#### **Objetivo Específico**

1. Proporcionar a los jefes de Servicio al Cliente Regionales y Lectura, Facturación y Aviso de la Región Metropolitana los instrumentos necesarios para atender aquellos servicios que se compruebe su ilegalidad.

*i i¡*

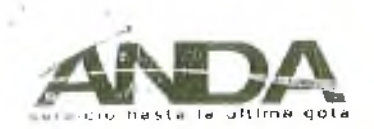

# III. PROCEDIMIENTO PARA USUARIOS CON CONEXIONES ILEGALES

- 1. Las conexiones ilegales que sean detectadas a través de los inspectores de ANDA, en urbanizaciones ó sobre la base de denuncias recibidas, por medio de Call Center, aviso en agencias, lectores o inspectores de las empresas sub contratadas, referirse al numeral 4.
- 2. En los casos que el contratista de lectura encuentre una conexión no registrada en el ANDALECT, dejará la primera notificación (Anexo 3) en la cual solicitará que presente pruebas que obren en su favor de que la conexión no es ilegal;, luego debe notificarlo a su Jefe inmediato por medio del reporte de conexiones ilegales (Anexo 1). Se debe determinar la dirección exacta del minueble donde se encuentra la conexión ilegal, esto permite rastrear a través del sistema según se detalla en numeral 4.
- $3<sub>+</sub>$  El contratista deberá elaborar el reporte de conexiones ilegales diariamente (Anexo 2), el cual debe ser enviado al Departamento de Servicio al Cliente Regional o Departamento de Lectura, Facturación y Aviso de la Región Metropolitana, para dar seguimiento.
- Una vez recibido el reporte de conexiones ilegales deberán verificar en el sistema comercial la legalidad de la conexión, utilizando el siguiente procedim iento:

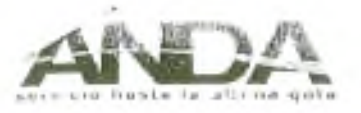

Menú Principal de Catastro

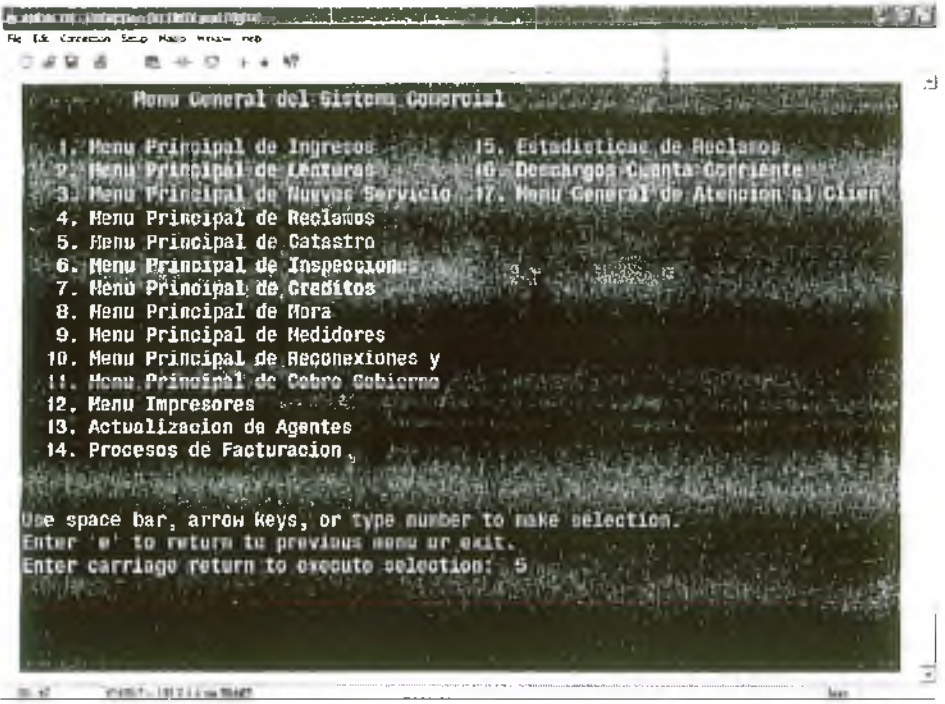

Opción Catastro

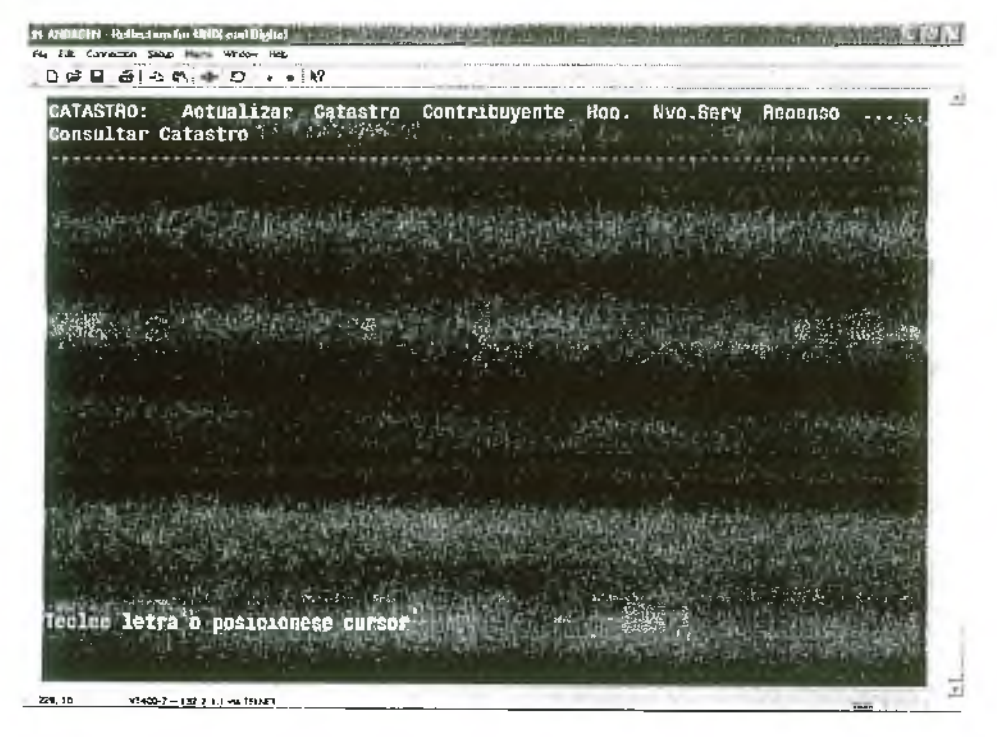

x

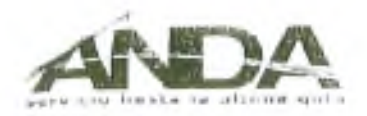

Opción Buscar

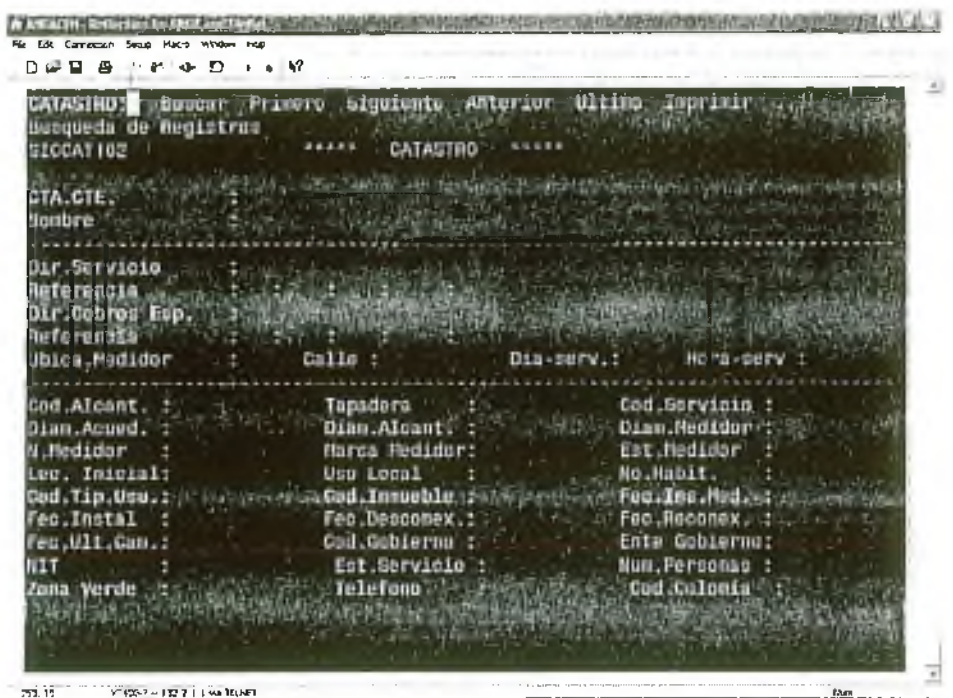

Buscando por la dirección, ingresando el dato proporcionado por el contratista o el aviso que ha llegado.

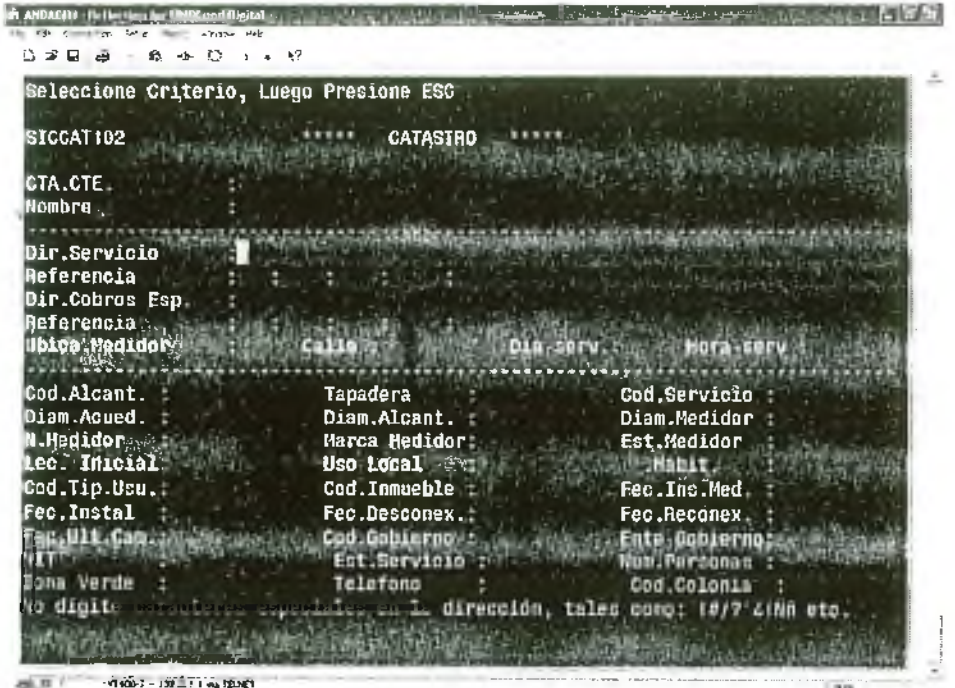

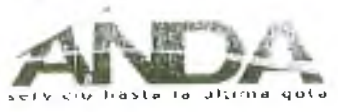

Buscando por número de referencia, ingresando el dato proporcionado por el contratista o el aviso que ha llegado.

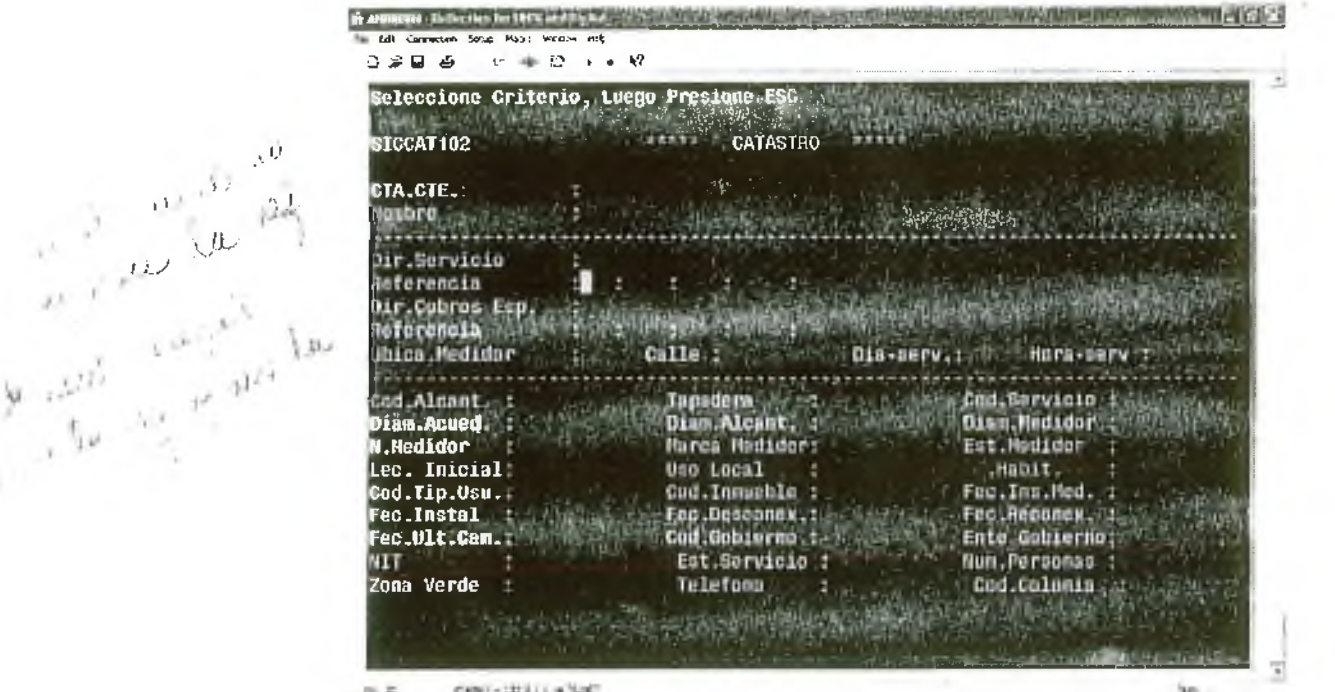

ĭ.

Si no se encuentra en el Menú Principal de Catastro deberá de revisar de la siguiente manera:

Menú Principal de Reclamos

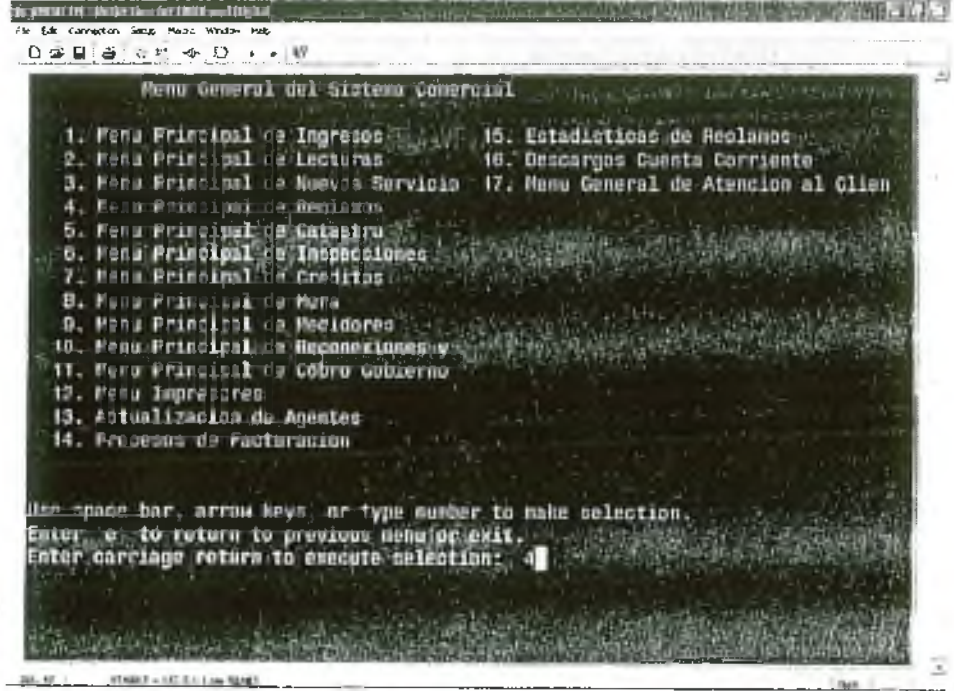

Q.

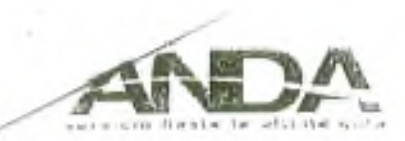

Menu Reclamos con Nivel de Acceso No. 1

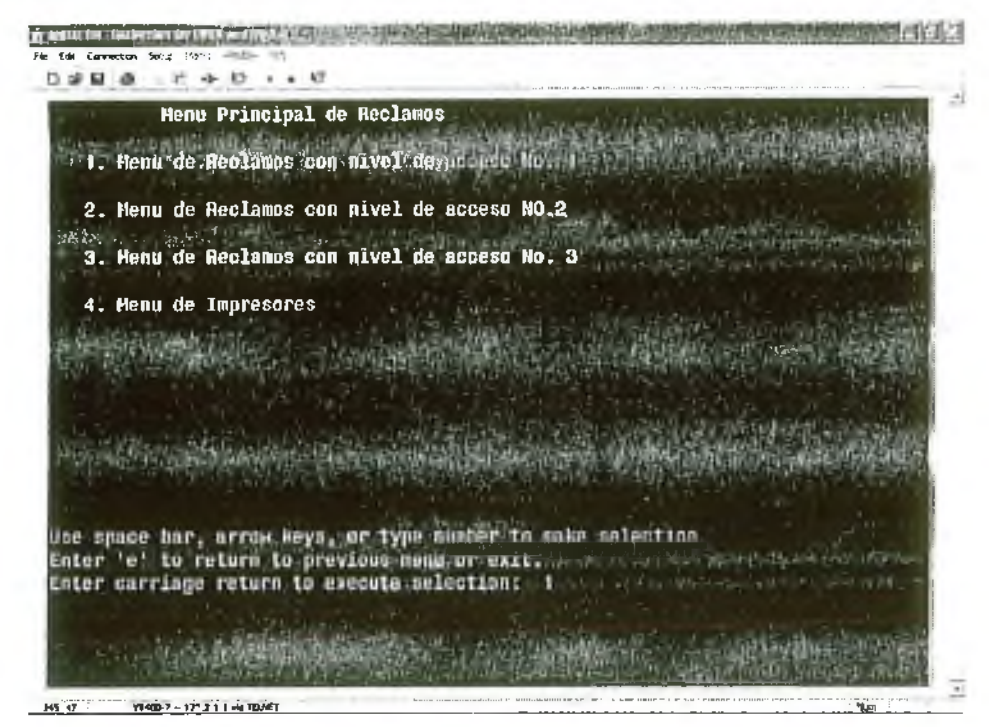

Opción Nuevos Servicios

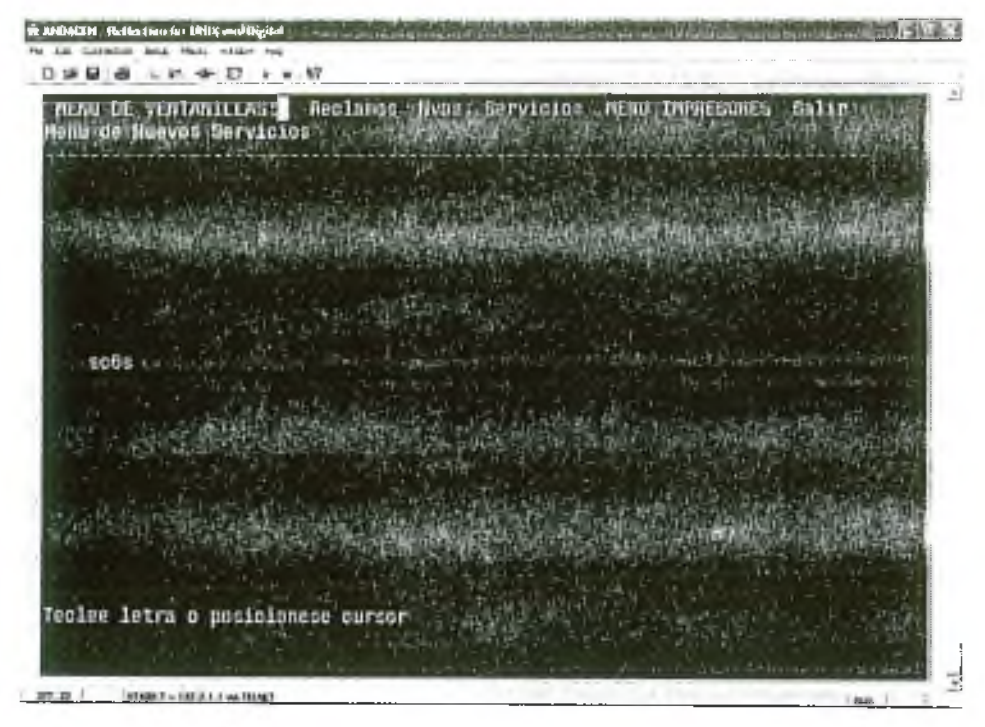

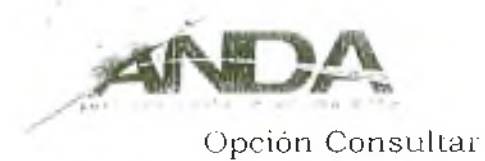

# E ANTICIPI (Reflection for INCLASED Party) and Capital and Capital and Capital and Capital and Capital and Capital **STATISTICS**  $\mathbf{D} \otimes \mathbf{B} \otimes \cdots \otimes \mathbf{C} \rightarrow \mathbf{C} \rightarrow \mathbf{C} \otimes \mathbf{C}$ SOLICITUDES: Adicion Actualizar Consultar Tranito Catastro Hoo.<br>Consultar Solicitudes Toolee letra o posicionese cursor 뇌 426 13 | V7400-T - 132 2.1 1 via 103477

# Opción Buscar

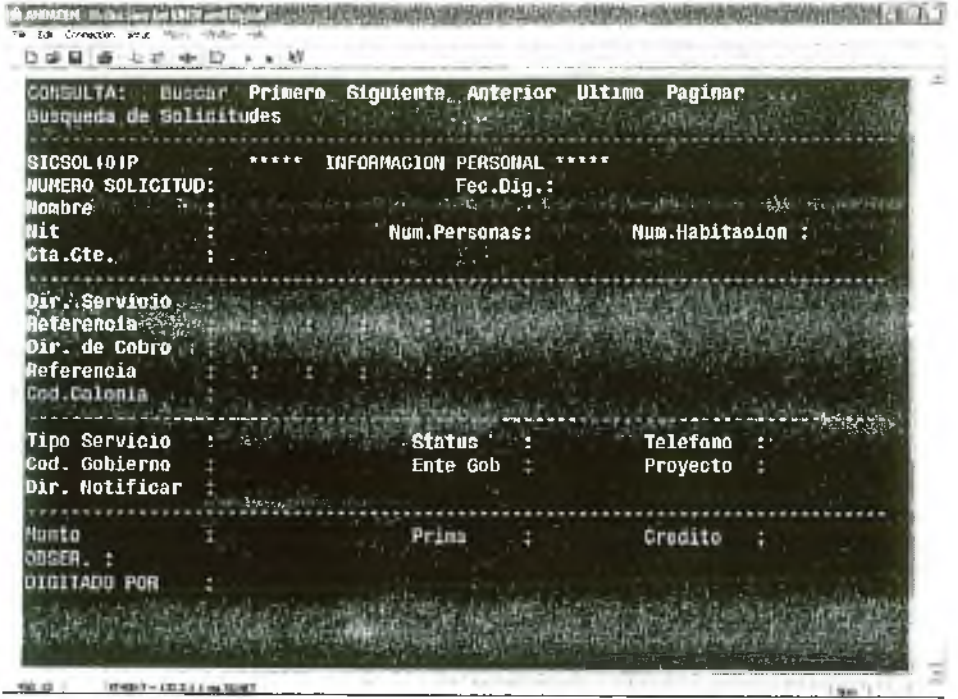

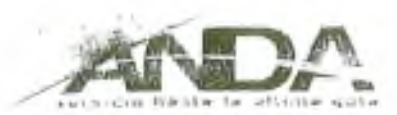

Buscando por la dirección, ingresando el dato proporcionado por el contratista o el aviso que na ilegado.

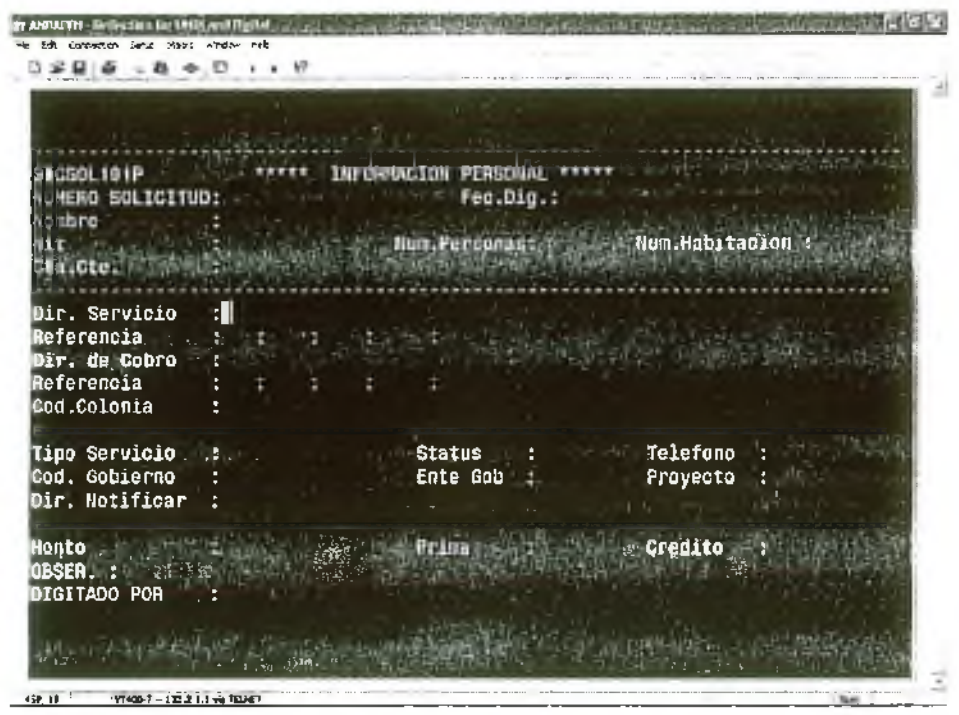

Terminado este procedimiento, podrán determinar si existe número de ficha que corresponda a la dirección, y esta se encuentra en trámite.

- 5. En caso de no aparecer en el SIC, enviar inspección para verificar la condición del inmueble (habitado, predio baldío, destruído, etc.) para determinar el presupuesto (Medidor, válvula, materiales, etc.). Si la conexión se encuentra en sector deficiente, suspender inmediatamente Realizada la inspección y elaborado el presupuesto, aprobado por el Jefe de Unidad de Nuevos Servicios, se generará una ficha en SIC al inmueble, con los datos proporcionados y recolectados por el inspector, esta será innominada, a nombre de Sr. Propietario<del>a nombre de Sr. Propietario</del>, mientras el dueño o el apoderado, se presente a aclarar o legalizar su conexión y de proporcionar sus datos.-
- 6. Dentro del presupuesto contenido en la ficha de nuevo servicio, se deberán tomar en cuenta los cobros y multas siguientes:

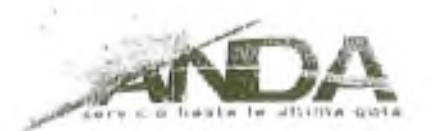

#### **SERVICIOS URBANIZADOS.**

#### **Usuarios Domiciliares, Mesones y Marginales.**

**Trámite de Solicitud \$** 11.43 Valor de Acometida: \$167.88 **Multa por Servicio Ilegal:** \$114.29.

#### **Usuarios Comerciales**

**Trámite de Solicitud \$** 11.43 **Valor de Acometida: \$** 167.88 **Multa por Servicio Ilegal: \$ 685.74.** 

#### **U su a rio s I n d u str ia le s**

**Trámite de Solicitud \$** 11.43 **Valor de Acometida: \$** 167.88 **Multa por Servicio Ilegal: \$ 1,142.90** 

# / **SERVICIOS NO URBANIZADOS.**

U suarios Domiciliares, Mesones, Condominios o Marginales.

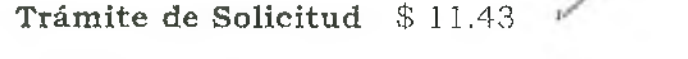

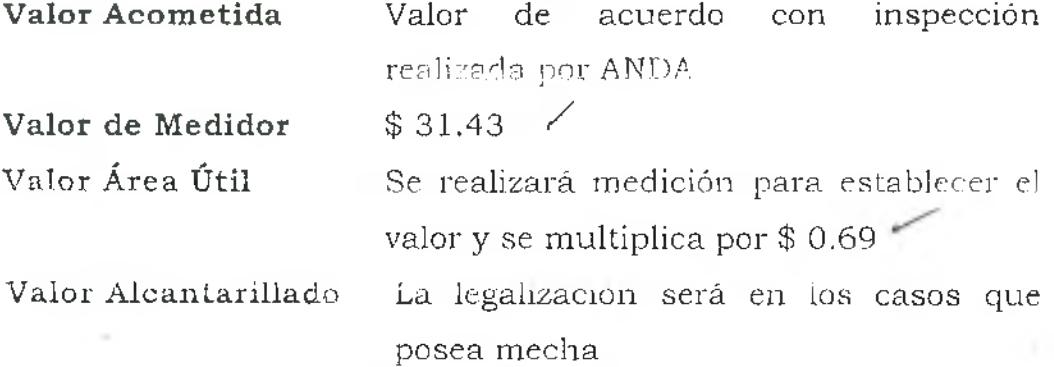

Multa por Servicio ilegal: \$114.29.

#### **Usuarios C o m e r c ia le s**

**Trámite de Solicitud \$** 11.43

Instructivo para Usuarios con Conexiones Ilegales

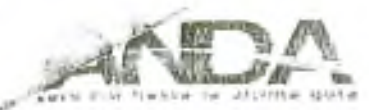

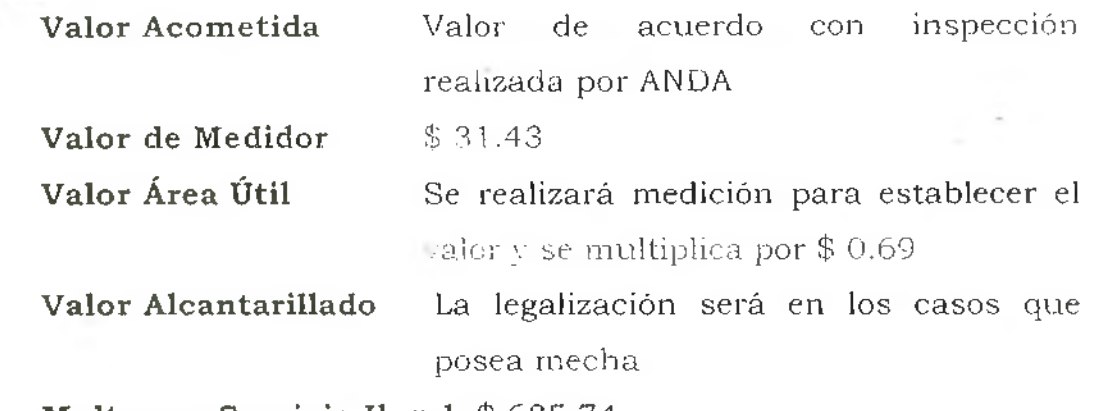

**Multa por Servicio Ilegal:** \$ 685.74.

#### **Usuarios Industriales**

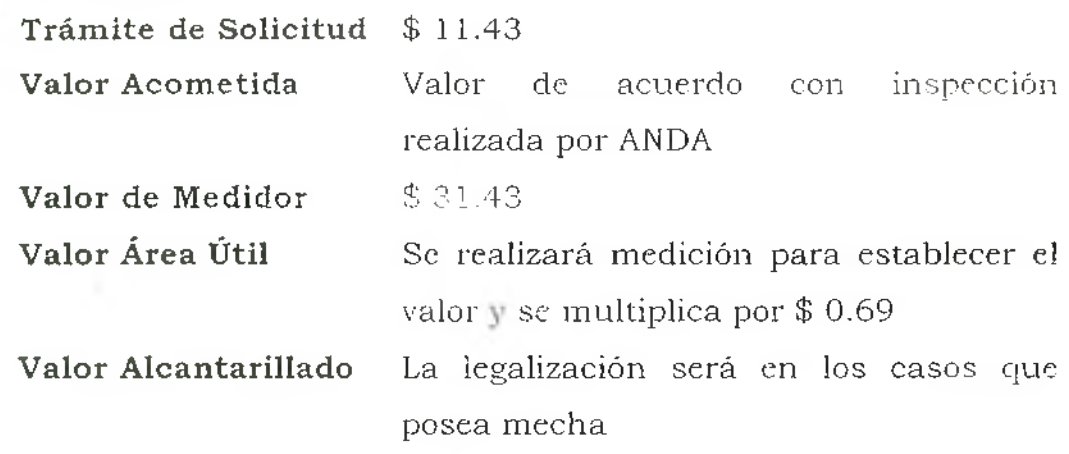

**Multa por Servicio Ilegal: \$ 1,142.90** 

# **Precios NO Incluyen IVA**

#### **Valores anteriores según Decreto Tarifario Vigente**

Cuando se encuentre conectada ilegalmente una parte o toda una urbanización o condominio, se cobrará una multa de \$ 3,428.57 al urbanizador.

7. Si el propietario o apoderado legal que esté ilegalmente conectado no se presenta a la primera notificación, se deberá emitir una segunda notificación (Anexo 4), dando a conocer que tiene 2 días hábiles para presentarse a cualquiera de nuestras agencias y además que es la

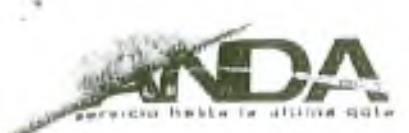

segunda oportunidad que se brinda para poder presentar pruebas que obren en su favor v llegar a un acuerdo, también se hacen del conocim iento las acciones a realizar.

and the late

- 8. Si luego de notificarle en dos ocasiones, el propietario o su apoderado no responde a las convocatorias, se procederá a l<del>a suspensión desde la red</del> del serviciodesconectarlo. Dicha acción se notificará al propietario, quien tendrá derecho a recurrir de la misma en revisión solicitada al Gerente Regional,<del>- todo con la finalidad de coaccionarlo para que se presente a</del> nuestras oficinas-
- 9. En los casos que el propietario o apoderado presenten un recurso administrativo de revisión, este deberá interponerse dentro de los tres dias hábiles siguientes contados a partir del día posterior a la notificación. Si se presentaran después de' plazo establecido, deberá con sultarse a la Unidad Jurídica si es aceptado el recurso.
- 10. Todo recurso de revisión se interpondrá por escrito ante el Gerente Regional respectivo, señalando los motivos por lo que no esta de acuerdo con la sanción impuesta. El Gerente Regional al conocer del recurso deberá resolver en los siguientes quince días calendario contados a partir del día de interposición del recurso, confirmando o exonerando de la sanción impuesta. La sanción quedará en firme si no se recurre de la misma o de recurrirse la resolución fuere confirmatoria de la misma.
- 11. En el caso que la. re solución de la. revisión fuere exonerar de la sanción al propietario o apoderado, se procederá al descargo de la multa en la ficha de nuevos servicios y a mantener la conexión a la red de distribución de ANDA, quedando obligado únicamente a pagar los cargos establecidos en el Decreto Tarifario vigente.
- *9r*

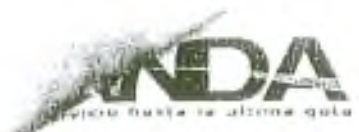

- 9-12. En los casos que el propietario o apoderado visite cualquiera de nuestras agencias de Servicio al Cliente después de la suspensión realizada, se procederá a buscar la ficha y -por medio de la dirección, se tramitará como nuevo servicio, cobrando el presupuesto asignado el cual puede ser cancelado al crédito o al contado.
- 40.13. El Jefe de Agencia de Servicio al Cliente deberá contabilizar la ficha y remitirla al Departamento de Servicio al Cliente.
- 44. El Encargado de Nuevos Servicios en la Región Metropolitana o el del Departamento de Servicio al Cliente en la Región Central, Occidental y Oriental, deberá grabar en el sistema comercial los datos técnicos y estampar sello de procesado en cada orden de trabajo.

Desglosar documentación para entregar a encargado de asignación de cuentas (ficha, notificaciones enviadas, presupuesto y croquis) y en caso de haber realizado trabajo adicional con alguna empresa encargada de la instalación de nuevos servicios debe de presentar orden de trabajo, hoja de costos y acta de recepción final.

- $+2.15$ . En el caso de encontrar en el sistema comercial la ficha del usuario en trámite, se procede a aperturar la cuenta, asignar número de referencia y facturar en el ciclo que le corresponde, con los cargos por ilegalidad i ■ . , i / \ correspondientes. / v ..,U o \
- 16. Sí después de transcurridos 3 meses nadie se ha presentado a legalizar la conexión, se deberán eliminar las fichas ingresadas, no sin antes haber verificado que ya han sido suspendidas en campo.

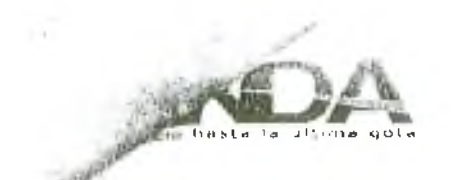

# IV. RESPONSABLES DE APLICACIÓN

- <span id="page-14-0"></span>+ Jefe de Depto, de Lectura, Facturación y Aviso Región Metropolitana.
- + Jefe de Departamento de Servicio al Cliente de cada Región.
- + Jefe de Unitiad de Nuevos Servicios de cada Región.
- + Encargados de Elaboración de Presupuesto de cada Región

#### Seguimiento

+ Gerencia de Servicio al Cliente

Cualquier incumplimiento del presente instructivo, que ocasione daño patrimonial y/o de imagen a la Institución, deberá aplicarse el procedimiento para deducción de responsabilidades de acuerdo con la defensoría del Consumidor así como el reglamento intenio de trabajo correspondiente, tipificado como negligencia.

## <span id="page-14-1"></span>V. VIGENCIA

<span id="page-14-2"></span>El presenta instructivo tendrá vigencia 15 días después de su aprobación

# VI. AUTORIZACIÓN

Autorizo en punto de acta N° \_\_\_\_\_\_\_\_\_\_\_\_ de fecha Junta de Gobierno de ANDA.

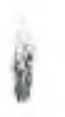

 $15$ 

# vît **AN EXO S**

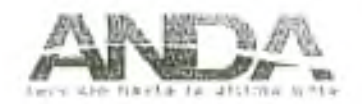

#### **REPORTE DE CONEXIONES ILEGALES SEGÚN LECTOR**

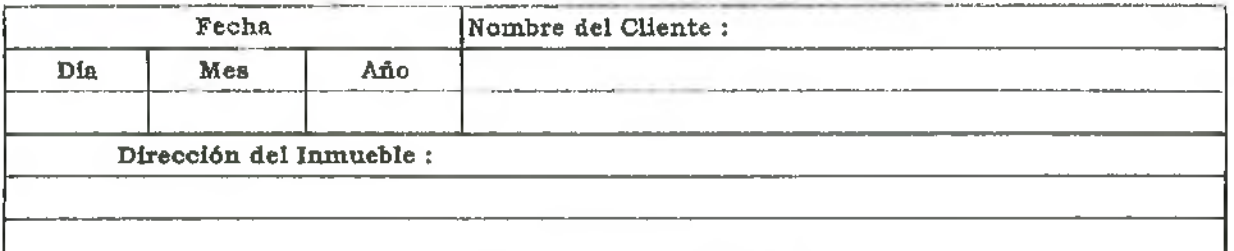

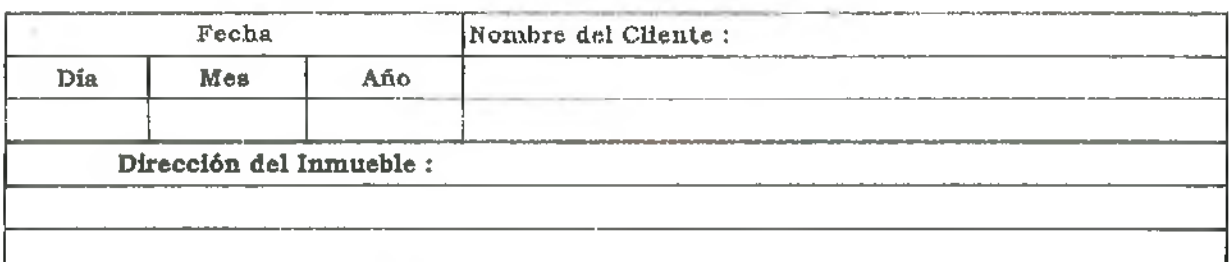

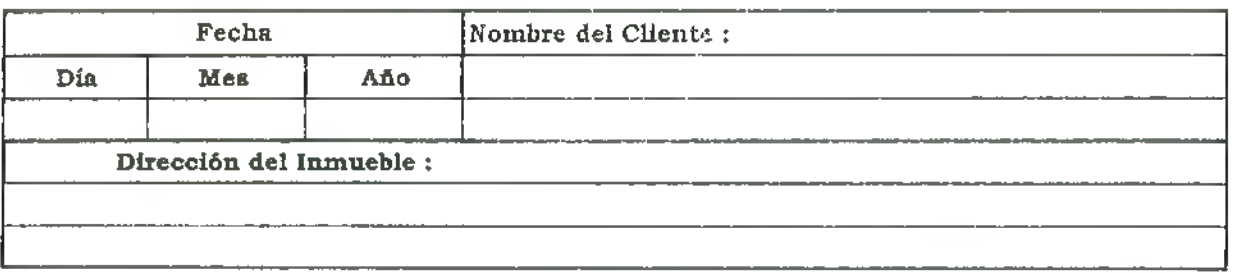

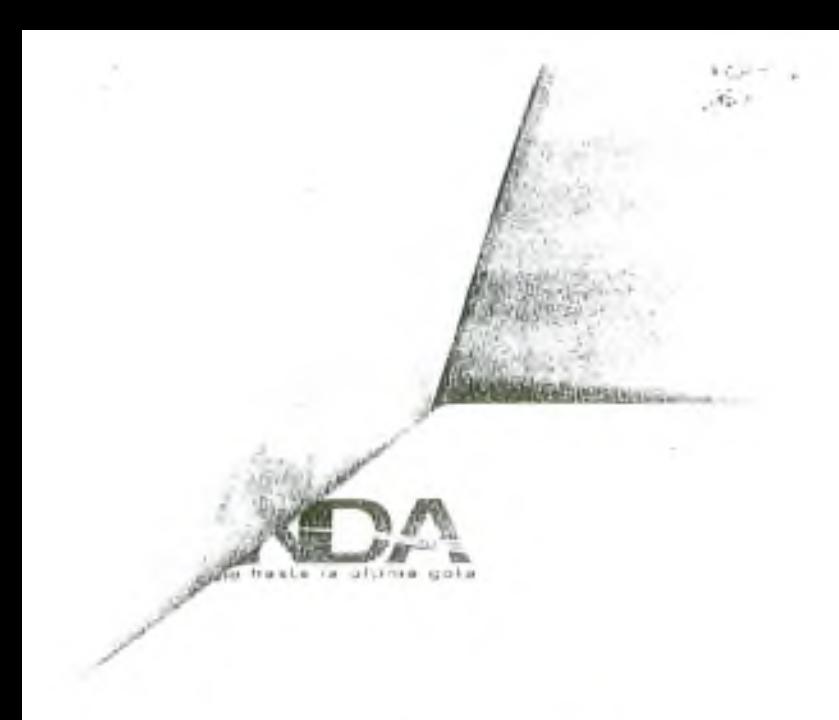

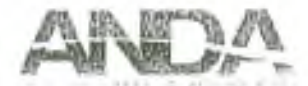

#### LISTADO DE CONEXIONES ILEGALES REPORTADAS A ANDA POR CORREO

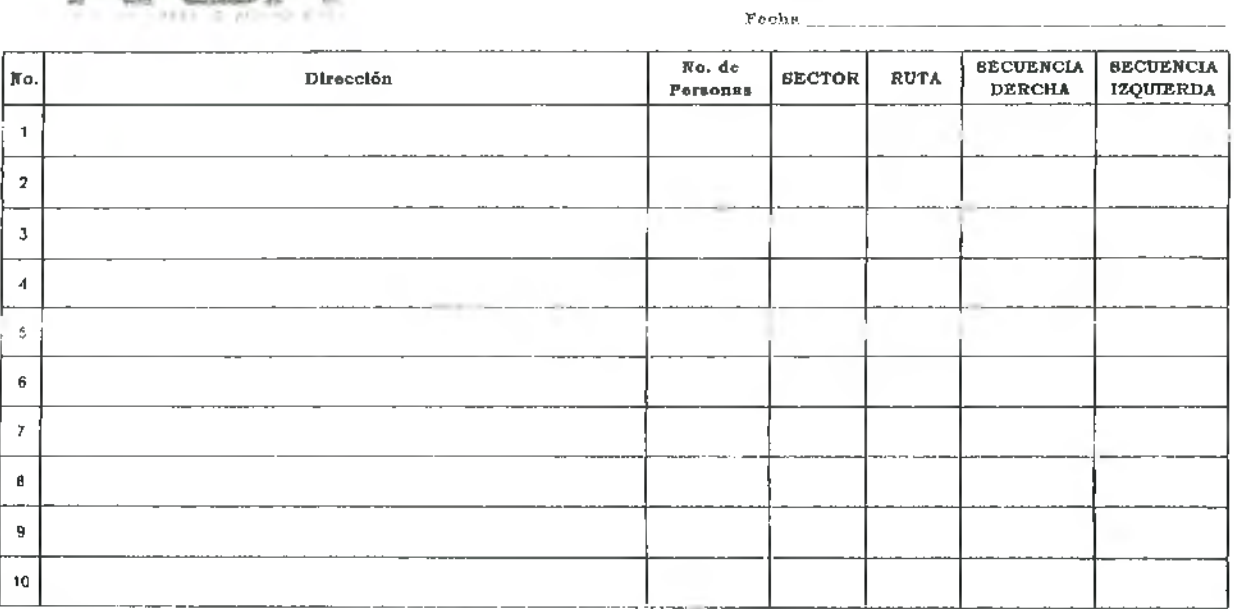

R

#### Observaciones :

17

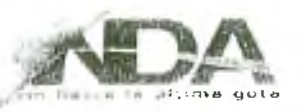

# **ADMINISTRACIÓN NACIONAL DE ACUEDUCTOS Y ALCANTARILLADOS** SUB-**GERENCIA** DE ATENCIÓN AL CLIENTE / REGIÓN METROPOLITANA **PRIMERA NOTIFICACIÓN**

**Fecha:**  $\cdots$   $\cdots$   $\cdots$   $\cdots$   $\cdots$   $\cdots$   $\cdots$ 

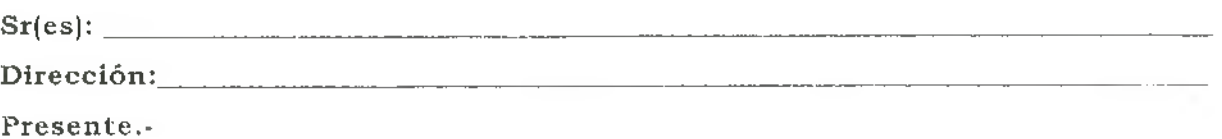

Estimados Señor(es):

En esta ocasión hemos encontrado que su inmueble se encuentra conectado a la red de distribución de ANDA.

Al consultar nuestros registros de clientes, no liemos encontrado cuenta existente, ni solicitud de nuevo servicio en trámite, dando la pauta de que su conexión es ilegal.

Esperamos que en los próximos **3 días hábiles,** nos pueda **presentar algún com probante** que permita aclarar su situación con nuestra institución, en cualquiera de nuestras Agencias de Servicio al Cliente a nivel nacional, o consultar al Tel. 2247-2610.

De no recibir respuesta en el plazo indicado procederemos a suspender el servicio.

Atentamente,

**D epartam ento de Lectura, F acturación y A viso**

Recibido por:

Firma:

Instructivo para Usuarios con Conexiones Ilegales